# **Lab 5 Preparation**

#### Lab 5 Components

- **Part I: Create a Finite State Machine** 
	- Make a clocked sequence recognizer.
- **Part II: Control a datapath** 
	- Combine datapath + FSM to perform ALU functions.
- **Part III: Divider (optional!)** 
	- Dividing number using a simple adder/subtractor
	- Bonus, for those who thinks the labs are not difficult enough!

### New Verilog Syntax

**The localparam keyword:** 

```
localparam A = 3'b000;
```
- Defines values that are replaced at compile time.
- Like a constant!

- Good for assigning flip-flop values to states.
- Makes the state table easy to read.

# Part I: Finite State Machine

 Recognize 1111 or 1101 sequence.

- Starter code provided.
	- Case statement that updates flip-flop values (stored in a 3-bit register).
	- You fill in the missing case conditions.

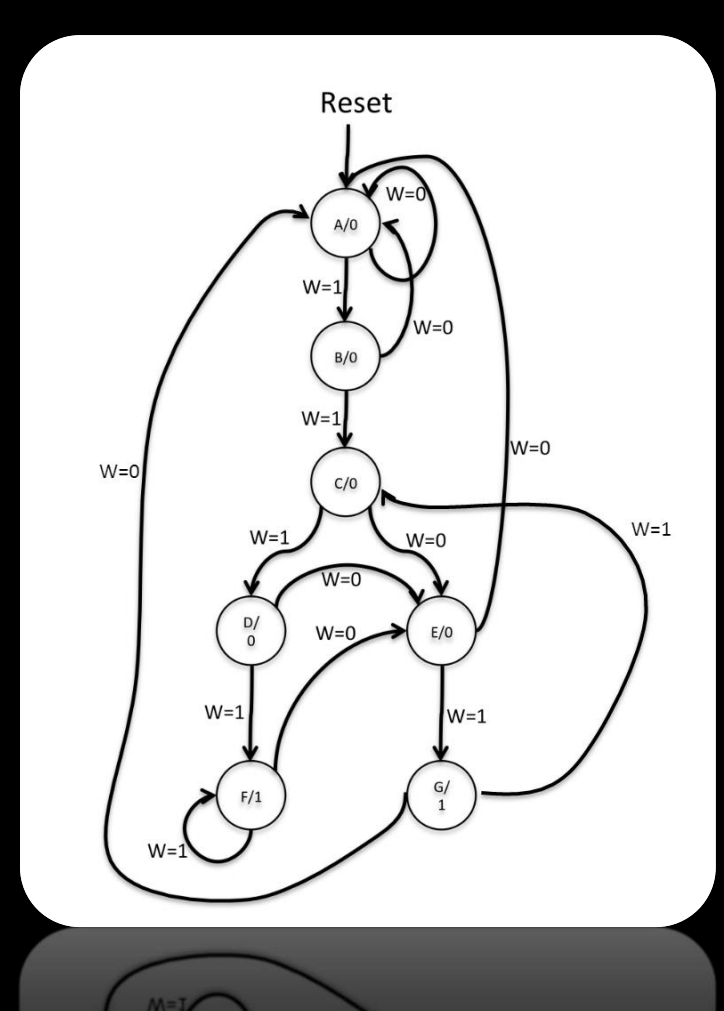

# Part II: Controlling datapath

**Remember the ALU** datapath example we did in class?

- $\Box$  This is another!  $\odot$
- **We provide the code** for the datapath, you provide the controller FSM.

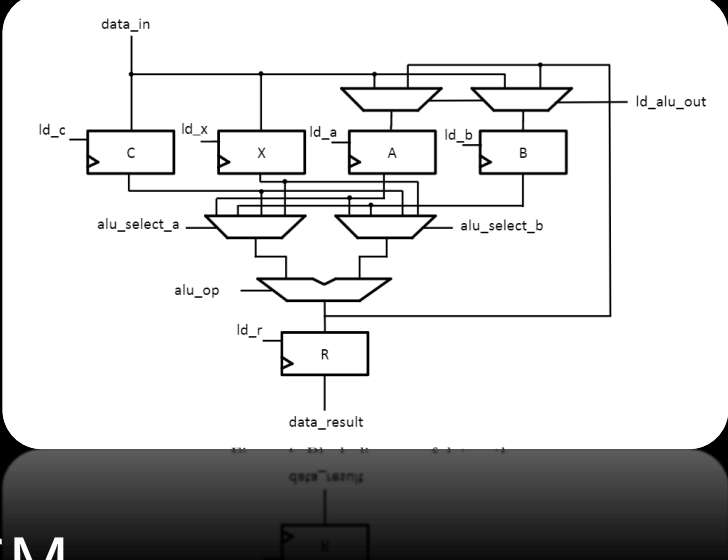

- Send signals to the datapath components to move the data around, and make the computation happen.
- **Provide state diagram in prelab, and compare with** Quartus-generated one.

### Part III: Divider Circuit

 Note: This part is optional, but is excellent practice!

- Basic idea from decimal long division:
	- From left to right, find where the divisor can be subtracted from the dividend.

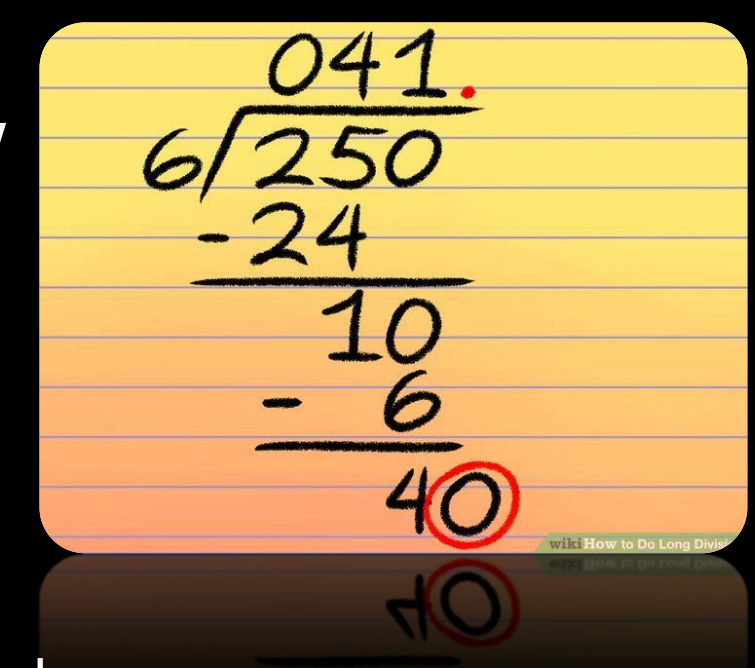

Doing this in binary is simpler, except that we keep the divisor static, and move everything else!